## *Задача 1.*

*Разработать маткматическую модель, алгоритмы и использовать необходимую программу для расчет электрической цепи постоянного тока.*

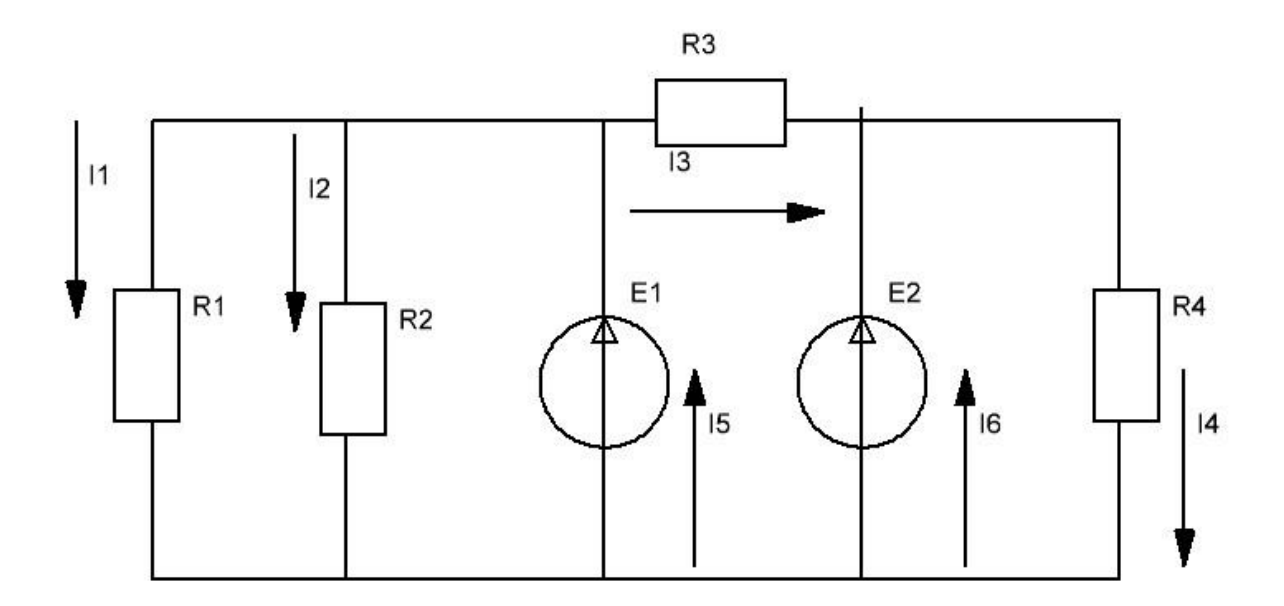

*Для определения токов в ветвях необходимо создать математическую модель - систему уравнений на основании которых имея известные числовые значения сопротивлений и ЭДС определить с помощью алгоритма токи в ветвях.*

*- метод матриц*

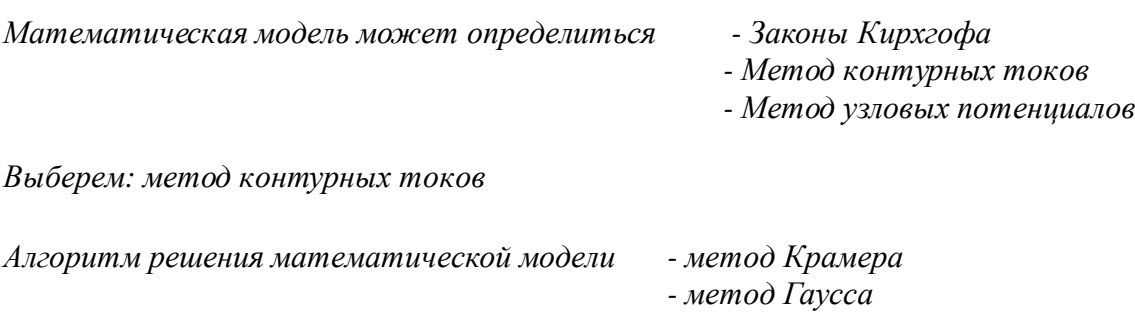

*Выберем: метод Гаусса*

*Решение: составим систему уравнений методом контурных токов*

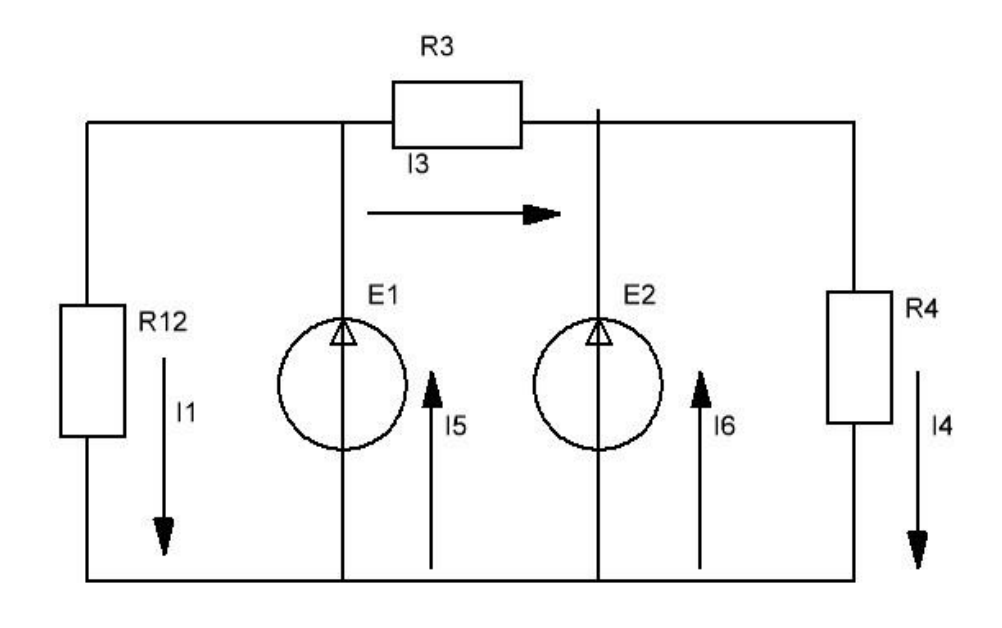

$$
R_{12} = \frac{R_1 \times R_2}{R_1 + R_2}
$$

Для начала составим систему уравнений по первому и второму закону Кирхгофа

Первый закон Кирхгофа

 $I_1 + I_3 - I_5 = 0$  $I_6 + I_5 - I_1 - I_4 = 0$ Второй закон Кирхгоффа  $I_1 \times I_2 = E_1$  $I_3 \times B_3 = E_1 - E_2$  $I_4$ <sub>x</sub> $R_4$  =  $E_2$ отсюда находим  $I_I = \frac{E_I}{R_{I2}}$  $I_3 = \frac{E_1 - E_2}{R_3}$  $I_4 = \frac{E_2}{R_4}$  $I_5 = I_1 + I_3 = \frac{E_1}{R_{12}} + \frac{E_1 - E_2}{R_3}$ далее находим  $I_6 = I_4 + I_1 - I_5 = \frac{E_1}{R_{12}} + \frac{E_2}{R_4} - \frac{\mathbf{g}E_1}{\mathbf{g}R_{12}} + \frac{E_1 - E_2\ddot{\mathbf{o}}}{R_3 - \mathbf{g}}$  в данном случае математическая модель получилась простой, особых требований к алгоритму вычисления нет.

## программа расчета (Paskal)

```
var
R1, R2, R3, R4, E1, E2, I1, I3, I4, I5, I6, R12: real;
begin
written('beq = same) значения сопротивлений:');
readln (R1, R2, R3, R4);
write1n('BEQMTE 3HAYCHM5JIC:');readln (E1, E2);
R12: = R1 * R2 / (R1 + R2);
written('9KBMBAJCHTHOe CONDOTUEJEHUE R12=', R12);
I1:=E1/R12;I3:=(E1-E2)/R3;I4:=E2/R4;I5: = I1 + I3;IG := I4 + I1 - I5;writeln('Pemenue \text{roxI1=}', I1,' \text{roxI3=}', I3, ' \text{roxI4=}', I4, '
TOKI5=', 15, ' TOKI6=', 16);
```
## end.

## пример расчета

введите значения сопротивлений: 24.6 4.2 16.6 34.6 введите значенияЭДС: 44 72 эквивалентное сопротивление R12=3.5875 Решение ток11=12.2648083623693 ток13 = -1.68674698795181 ток14=2.08092485549133 TOKI5=10.5780613744175 TOKI6=3.76767184344314